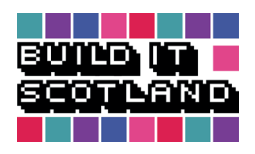

# MINECRAFT TUTORIAL

Playing the Game

1

#### **Software: Minecraft - Latest available version Platform: Windows XP/Vista/7/8 and 10 or Mac OS X (10.5+)**

#### **Basic Controls**

#### **Mouse:**

 Moving the mouse around lets you look around. Used in conjunction with the '**W**' key you can control the direction you roam.

'**Left Click**' for your '**Mining**' function.

'**Right Click**' for your '**Building**' function.

#### **Keyboard:**

 The '**W**', '**A**', '**S**' and '**D**' keyboard keys control your movement forward, left, right and backward respectively.

 '**Space**' is the jump key allowing you to navigate different levels. You can jump one block high.

 '**E**' opens your inventory. Use your mouse to select and move items around in your inventory. The '**Quick Item**' list at the bottom of the inventory contains the items you can use using the number keys.

 The 1-9 number keys select the corresponding item in your '**Quick Item**' bar at the bottom of the screen.

#### **Swimming:**

 The same controls apply when under water however, you must hold '**Space**' to swim and use the mouse to look in the direction of where you would like to go. Preferably up in 'Survival' mode due to a depleting breath.

#### **HUD:**

 Your HUD is the information you have on screen while you play. In '**Survival**' move your HUD gives you information on how many lives you have left, how hungry you are, how much oxygen you have left (if underwater) and which items you are carrying.

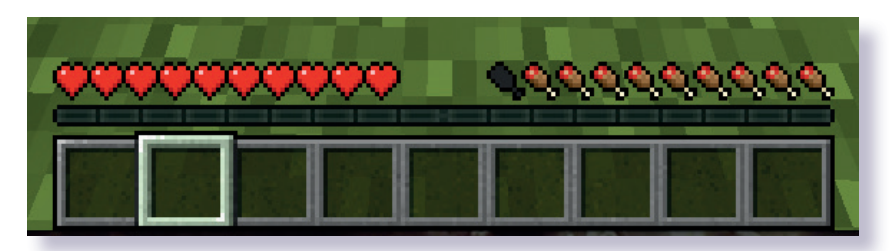

 In this example, taken underwater, you can see how much oxygen you have left and a reduced number of lives too.

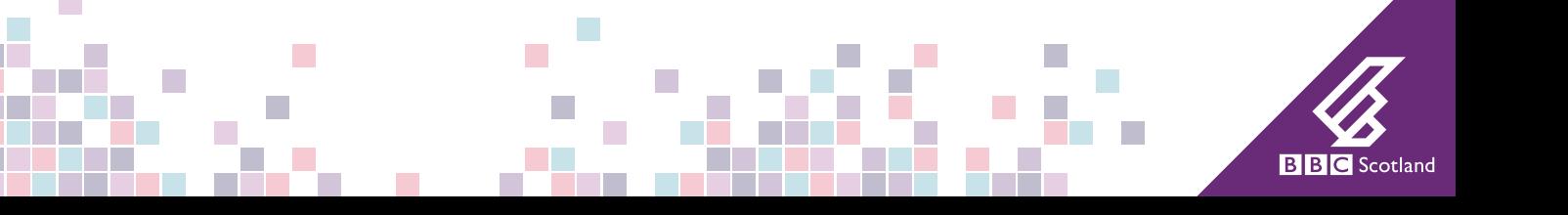

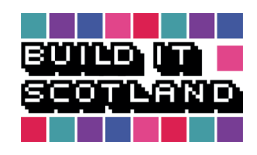

## Playing the Game MINECRAFT TUTORIAL

000000000

In '**Creative**' mode your HUD simply contains your '**Quick Item**' list.

### **Quitting Minecraft**

When you are ready to quit Minecraft you can do so without the need to '**Save**'.

Saving the map is taken care of by the teacher/administrator as part of the server shut down.

**Step 1** - Press '**Esc**'.

**Step 2** - Click '**Disconnect**'.

Disconnect

 $\mathcal{L}_{\mathcal{A}}$ 

П

 $\mathcal{L}_{\mathcal{A}}$ 

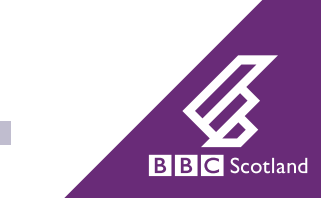